## SurveyOption Sub-Object

Last Modified on 12/01/2020 4:46 pm EST |

The following API calls are currently available for the SurveyOption object:

- GET LIST
- GET SURVEYOPTION
- CREATE SURVEYOPTION
- UPDATE SURVEYOPTION
- DELETE SURVEYOPTION

For info on returned fields and example returns go to SurveyOption Returned Fields.

GET LIST - Get a list of all of your survey options for a specified survey question. View Example Return.

https://api.alchemer.com/v4/survey/123456/surveyquestion/1/surveyoption

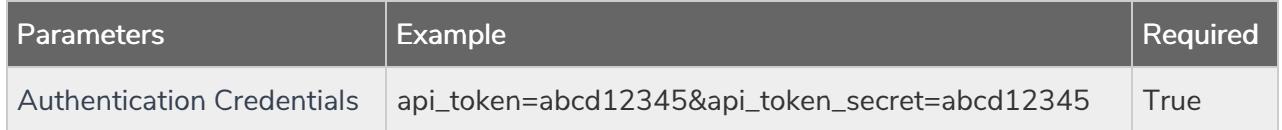

GET SURVEYOPTION - Get information about a specified survey option. View Example Return.

https://api.alchemer.com/v4/survey/123456/surveyquestion/1/surveyoption/10001

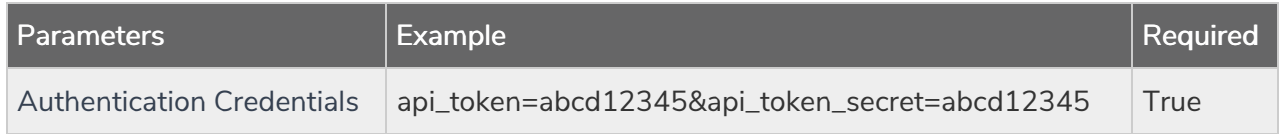

CREATE SURVEYOPTION - Create a new survey option. View Example Return.

https://api.alchemer.com/v4/survey/123456/surveypage/1/surveyquestion/1/surveyoption? \_method=PUT&title=Option Title&value=Reporting Value

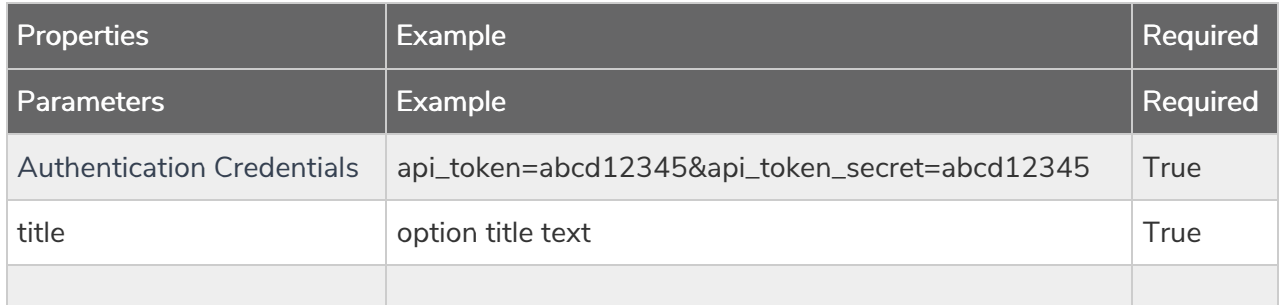

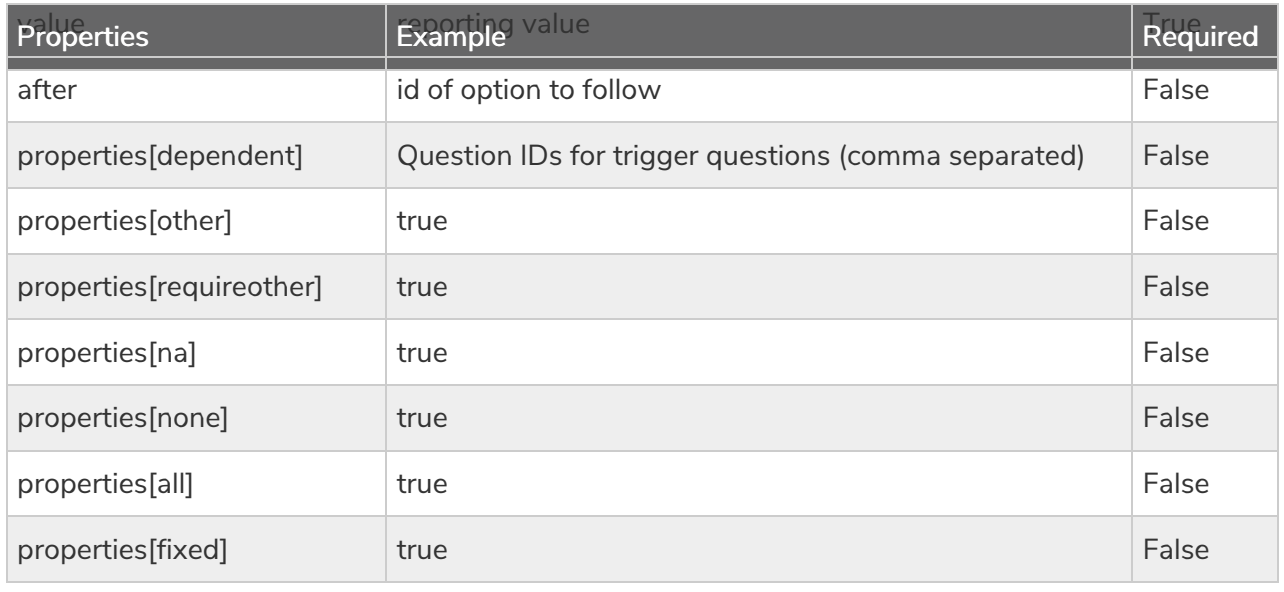

Back to the Top

UPDATE SURVEYOPTION - Update a specified surveyoption. View Example Return.

https://api.alchemer.com/v4/survey/123456/surveyquestion/1/surveyoption/10001? \_method=POST

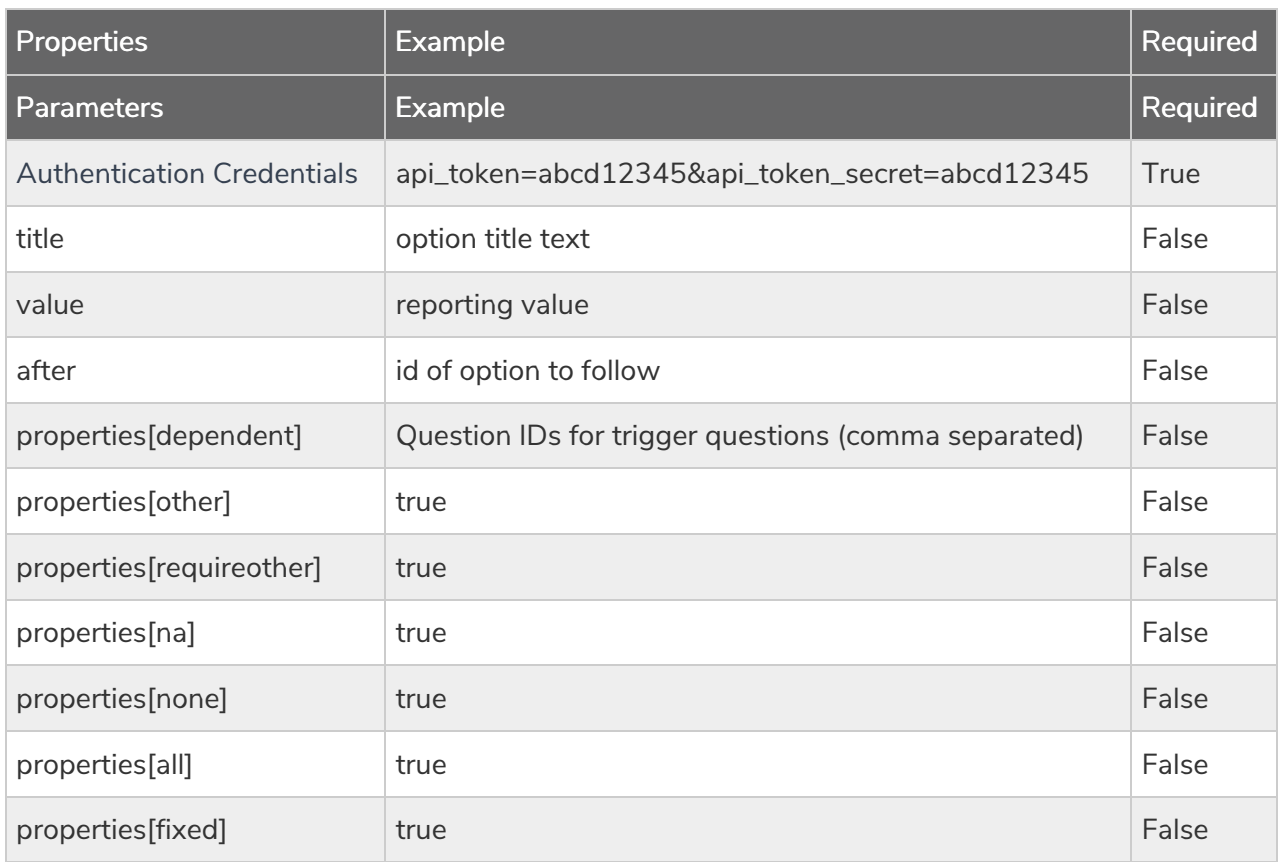

DELETE SURVEYOPTION - Delete a specified survey option. View Example Return.

https://api.alchemer.com/v4/survey/123456/surveyquestion/1/surveyoption/10001? \_method=DELETE

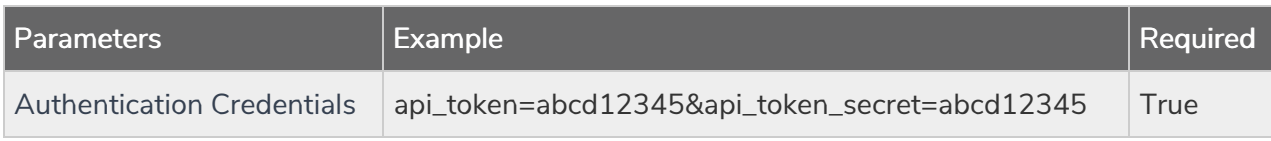

Back to the Top